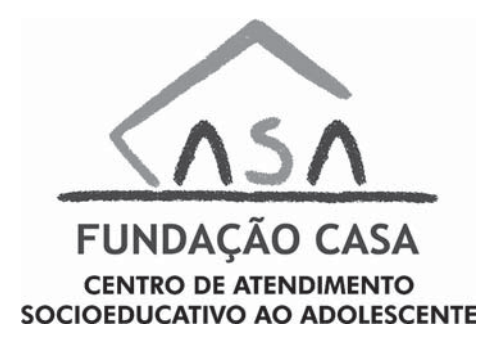

CONCURSO PÚBLICO

## **28. PROVA OBJETIVA**

## TÉCNICO EM DESENVOLVIMENTO ORGANIZACIONAL (INFORMÁTICA – SUPORTE)

- VOCÊ RECEBEU SUA FOLHA DE RESPOSTAS <sup>E</sup> ESTE CADERNO CONTENDO 50 QUESTÕES OBJETIVAS.
- PREENCHA COM SEU NOME <sup>E</sup> NÚMERO DE INSCRIÇÃO OS ESPAÇOS RESERVADOS NA CAPA DESTE CADERNO.
- LEIA CUIDADOSAMENTE AS QUESTÕES <sup>E</sup> ESCOLHA <sup>A</sup> RESPOSTA QUE VOCÊ CONSIDERA CORRETA.
- RESPONDA <sup>A</sup> TODAS AS QUESTÕES.
- MARQUE, NA FOLHA INTERMEDIÁRIA DE RESPOSTAS, LOCALIZADA NO VERSO DESTA PÁGINA, A LETRA CORRESPONDENTE <sup>À</sup> ALTER-NATIVA QUE VOCÊ ESCOLHEU.
- TRANSCREVA PARA <sup>A</sup> FOLHA DE RESPOSTAS, COM CANETA DE TINTA AZUL OU PRETA, TODAS AS RESPOSTAS ANOTADAS NA FOLHA INTERMEDIÁRIA DE RESPOSTAS.
- A DURAÇÃO DA PROVA <sup>É</sup> DE 3 HORAS.
- A SAÍDA DO CANDIDATO DA SALA SERÁ PERMITIDA APÓS TRANS-CORRIDA <sup>A</sup> METADE DO TEMPO DE DURAÇÃO DA PROVA.
- AO SAIR, VOCÊ ENTREGARÁ AO FISCAL <sup>A</sup> FOLHA DE RESPOSTAS <sup>E</sup> ESTE CADERNO, PODENDO DESTACAR ESTA CAPA PARA FUTURA CONFERÊNCIA COM <sup>O</sup> GABARITO <sup>A</sup> SER DIVULGADO.

AGUARDE <sup>A</sup> ORDEM DO FISCAL PARA ABRIR ESTE CADERNO DE QUESTÕES.

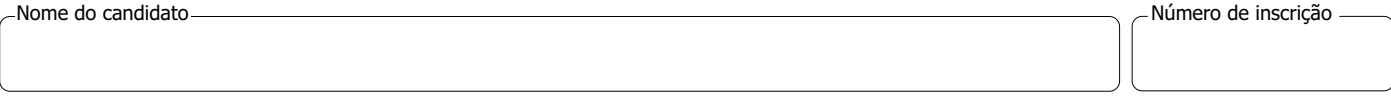

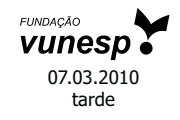

www.jcconcursos.com.br

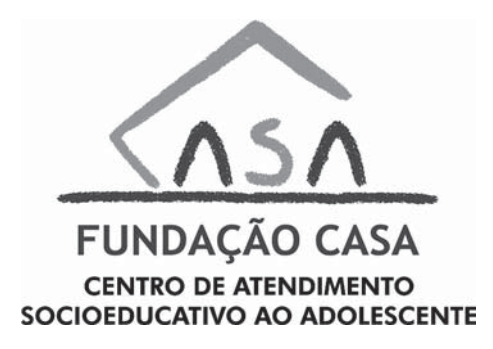

# **FOLHA INTERMEDIÁRIA DE RESPOSTAS**

## TÉCNICO EM DESENVOLVIMENTO ORGANIZACIONAL (INFORMÁTICA – SUPORTE)

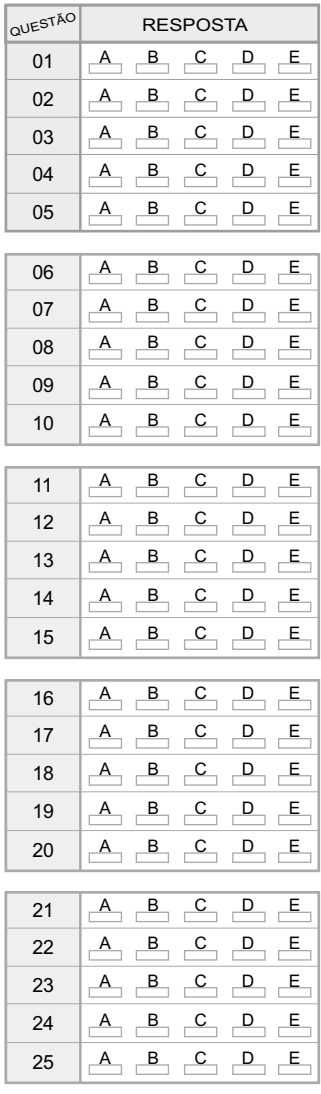

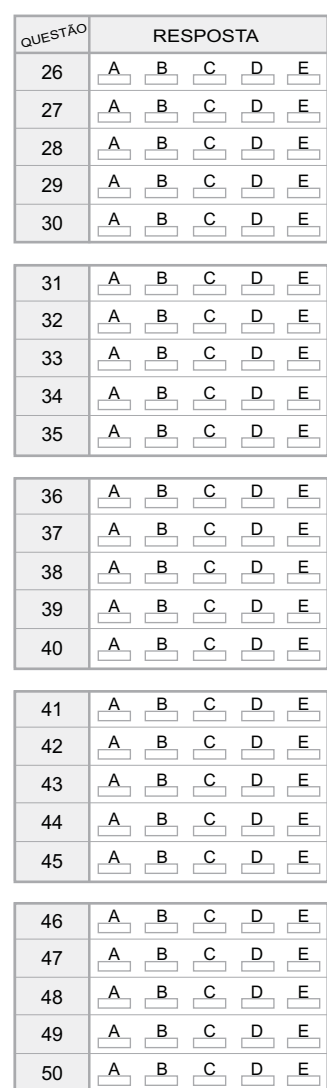

 $\overline{\text{CASA0902/28-T\'ecDesOrg(\text{Info-Suporte})}}$ 

www.jcconcursos.com.br

#### **LÍNGUA PORTUGUESA**

Para responder às questões de números **01** a **10**, leia o texto de Ruy Castro.

#### *Síndrome de Suri*

RIO DE JANEIRO – Temo estar perdendo maravilhas, mas nunca vi um filme com Katie Holmes. Sei que é mulher de um ator chamado Tom Cruise, de quem também só assisti a "De Olhos Bem Fechados", por causa do diretor Stanley Kubrick, e que o casal tem uma filha de 3 anos, Suri, que vive saindo na mídia por usar sapatos de salto alto, tomar vinho tinto e ter seu próprio cartão de crédito.

Holmes e Cruise devem ter suas razões – despreparo, carreirismo ou deslumbramento – para permitir tal precocidade na biografia da filha. Nas reportagens sobre Suri, os ortopedistas alertam para o fato de que saltos altos são incompatíveis com uma estrutura óssea cuja formação, segundo eles, só se completará aos 12 ou 13 anos. Além de serem uma garantia de dores, calos e joanetes para Suri e, na vida adulta, de pernas curtas e dificuldade para caminhar. Esses alertas, pelo visto, caem no vazio.

O problema não se limita a Hollywood ou a filhos de pais famosos. No Brasil, talvez mais que em outros países, há meninas entre 3 e 10 anos com hora marcada no salão para depilar a sobrancelha, aplicar "luzes" no cabelo ou fazer tratamento contra celulite. Toda garota quer se parecer com a mãe, é normal. O problema é quando os fabricantes de cosméticos, sutiãs etc. assumem o controle dessa estética infantil e passam a impô-la às crianças com a conivência das mães.

O humanista americano Neil Postman (1931-2003) alertou para esse problema num grande livro de 1982, "O Desaparecimento da Infância" (há versão brasileira, pela editora Graphia). Todas as previsões de Postman se confirmaram: sem saber, estamos gerando crianças-adultos, que dificilmente chegarão à maturidade.

(*Folha de S.Paulo*, 14.12.2009)

- **01.** Para analisar o assunto, que denomina de *Síndrome de Suri*, o autor se vale da
	- (A) atuação da filha do casal Holmes e Cruise, em geral bem avaliada pela mídia.
	- (B) admiração pelo diretor Stanley Kubrick, que dirigiu Holmes e Cruise.
	- (C) lembrança dos filmes de Holmes, que admira pela competente atuação.
	- (D) exposição, na mídia, da filha do casal de atores Holmes e Cruise.
	- (E) vida profissional de Holmes e Cruise, que eximem a filha da exposição pública.
- **02.** De acordo com o ponto de vista do autor, o comportamento adulto vivido na infância é uma realidade que
	- (A) caracteriza os excessos das celebridades.
	- (B) foi criada pela indústria cinematográfica norte-americana.
	- (C) é comum a muitas crianças, filhas de famosos ou não.
	- (D) se mostra saudável para a vida social das crianças.
	- (E) expressa amadurecimento das relações entre pais e filhos.
- **03.** No segundo parágrafo, fica claro que
	- (A) os sacrifícios na infância são recompensados com uma vida adulta sem problemas.
	- (B) o uso de saltos altos pode comprometer o desenvolvimento sadio de uma criança.
	- (C) mulheres que se movem com dificuldade não usaram saltos altos na infância.
	- (D) o uso de saltos é uma forma de compensar pernas curtas e dificuldades para caminhar.
	- (E) os saltos altos devem ser usados antes da formação da estrutura óssea feminina.
- **04.** Na opinião dos ortopedistas, Suri
	- (A) se comporta como um adulto pelo fato de ter pernas curtas e certa dificuldade para caminhar.
	- (B) tem um estilo de vida incompatível com dores, calos e joanetes, comuns a garotas de sua idade.
	- (C) é uma criança que, apesar de ser filha de famosos, não sofre do problema previsto por Neil Postman.
	- (D) comete pequenos deslizes, os quais, contudo, não poderão significar nenhum prejuízo futuro.
	- (E) poderá ter pernas curtas e dificuldades para caminhar, por assumir precocemente o comportamento adulto.
- **05.** Na frase *... os fabricantes de cosméticos, sutiãs etc. assumem o controle dessa estética infantil e passam a impô-la às crianças com a conivência das mães.* – entende-se que as mães
	- (A) não se opõem à ação dos fabricantes.
	- (B) questionam a ação dos fabricantes.
	- (C) não permitem a exposição das filhas.
	- (D) atrapalham a ação dos fabricantes.
	- (E) desenvolvem a criticidade das filhas.
- **06.** Assinale a alternativa em que o verbo em destaque está devidamente flexionado.
	- (A) Sem que *soubermos*, estamos gerando crianças-adultos, que dificilmente chegarão à maturidade.
	- (B) Sem que *sabemos*, estamos gerando crianças-adultos, que dificilmente chegarão à maturidade.
	- (C) Sem que *saibamos*, estamos gerando crianças-adultos, que dificilmente chegarão à maturidade.
	- (D) Sem que *saberemos*, estamos gerando crianças-adultos, que dificilmente chegarão à maturidade.
	- (E) Sem que *sabíamos*, estamos gerando crianças-adultos, que dificilmente chegarão à maturidade.

#### **07.** Analise as frases.

- I. *Ambos têm uma filha de três anos*.
- II. *A opinião dos ortopedistas, pelo visto, caem no vazio*.
- III. *No Brasil, existe meninas entre 3 e 10 anos com hora marcada no salão..*.

Quanto à concordância verbal, está correto apenas o contido em

- (A) I.
- (B) II.
- (C) III.
- $(D)$  I e III.
- (E) II e III.
- **08.** Observando-se a regência, a frase *Toda garota quer se parecer com a mãe, é normal*. – está corretamente reescrita em:
	- (A) É normal de que toda garota queira se parecer com a mãe.
	- (B) É normal que toda garota queira se parecer com a mãe.
	- (C) É normal com que toda garota queira se parecer com a mãe.
	- (D) É normal a que toda garota queira se parecer com a mãe.
	- (E) É normal em que toda garota queira se parecer com a mãe.
- **09.** Assinale a alternativa correta quanto ao uso do acento indicativo da crase.
	- (A) Sei que é mulher de um ator chamado Tom Cruise, de quem também só assisti à um filme: "De Olhos Bem Fechados".
	- (B) Os ortopedistas alertam quando os saltos altos não são adequados à uma estrutura óssea em formação.
	- (C) Os ortopedistas observam que a estrutura óssea em formação só se completará à partir dos 12 ou 13 anos.
	- (D) O problema não se limita às crianças de Hollywood ou àquelas de pais famosos.
	- (E) Estamos gerando crianças-adultos, que dificilmente chegarão à viver a maturidade.
- **10.** Em No Brasil, *talvez* mais que em outros países,... o advérbio em destaque expressa sentido de
	- (A) causa.
	- (B) afirmação.
	- (C) negação.
	- (D) modo.
	- (E) dúvida.
- **11.** Em um jogo de basquete, um dos times, muito mais forte, fez 62 pontos a mais que o seu adversário, que fez apenas a terça parte do total de pontos feitos pelo time vencedor. Nesse jogo, o time derrotado marcou
	- (A) 21 pontos.
	- (B) 31 pontos.
	- (C) 32 pontos.
	- (D) 42 pontos.
	- (E) 48 pontos.
- **12.** Um eletricista tem 4 rolos do fio X, com 84 m cada um, 3 rolos do fio Y, com 144 m cada um, e 5 rolos do fio Z, com 60 m cada um. Para fazer as ligações necessárias de uma obra, ele deverá cortar os fios dos 12 rolos em pedaços do mesmo tamanho, sendo esse tamanho o maior possível, de modo que não reste nenhum pedaço de fio nos rolos. Dessa maneira, ele deverá obter um número total de pedaços igual a
	- (A) 24.
	- (B) 36.
	- (C) 49.
	- (D) 64.
	- (E) 89.
- **13.** Numa loja, Márcio e Cláudio compraram uma unidade cada de um mesmo produto, com o mesmo preço de tabela. Na negociação com o lojista, Márcio conseguiu um desconto de 15% sobre o preço de tabela, e vai pagar R\$ 680,00 num certo prazo. Cláudio, que optou pelo pagamento à vista, conseguiu um desconto maior, e vai pagar R\$ 608,00. O desconto sobre o preço de tabela obtido por Cláudio foi de
	- (A) 18%.
	- (B) 21%.
	- (C) 22%.
	- (D) 24%.
	- (E) 25%.
- **14.** Numa obra de um edifício, 2 elevadores de carga transportam lajotas do solo até um determinado andar. Enquanto um deles, menor, leva 40 peças por vez e demora 15 minutos para ir e voltar, o outro, maior, leva 60 peças por vez e demora 21 minutos para ir e voltar. Dessa maneira, pode-se afirmar que, no mesmo tempo que o elevador menor gasta para levar 280 peças, o elevador maior leva
	- (A) 270 peças.
	- (B) 300 peças.
	- (C) 310 peças.
	- (D) 320 peças.
	- (E) 330 peças.

### **MATEMÁTICA**

**RASCUNHO**

- **15.** Um capital foi aplicado no sistema de juros simples durante 20 meses, e o montante recebido ao final da aplicação foi igual a 5/4 do capital inicial. A taxa anual de juros simples dessa aplicação foi
	- (A) 15%.
	- (B) 18%.
	- (C) 20%.
	- (D) 22%.
	- (E) 25%.
- **16.** Um terreno quadrado, com área total de 196 m², foi dividido em 2 regiões quadradas e 2 regiões retangulares para efeito de construção, como mostra a figura, cujas dimensões estão em metros. A soma das áreas das duas regiões retangulares, destinadas à garagem e ao jardim, é igual a

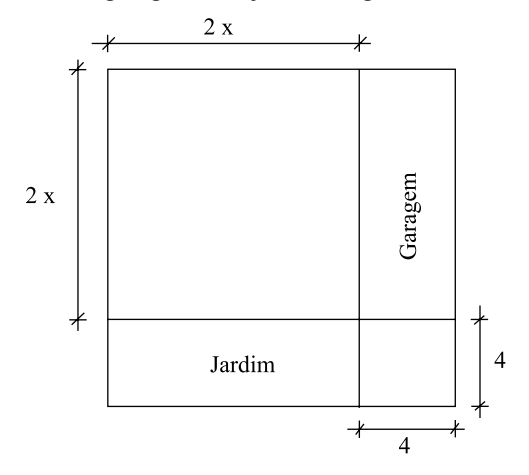

- $(A)$  40 m<sup>2</sup>.
- (B) 60 m².
- (C) 70 m².
- (D) 80 m².
- (E) 90 m².
- **17.** Os painéis A, retangular, e B, quadrado, mostrados nas figuras, foram confeccionados para uma exposição. Sabe-se que o painel A tem 3,75 m² de área, e que a medida do lado y é igual a 3/5 da medida do lado x. A diferença entre os perímetros dos painéis A e B, nessa ordem, é igual a

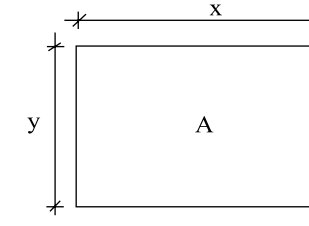

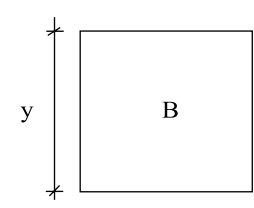

- (A) 1,50 m.
- (B) 1,75 m.
- (C) 2,00 m.
- (D) 2,20 m.
- (E) 2,25 m.

#### **RASCUNHO**

**18.** Flávio ingeriu uma certa quantidade do suco contido em um recipiente com a forma de um prisma reto, mostrado na figura, e o nível do suco no recipiente baixou 5 cm. A quantidade de suco ingerida por Flávio foi, em mL, igual a

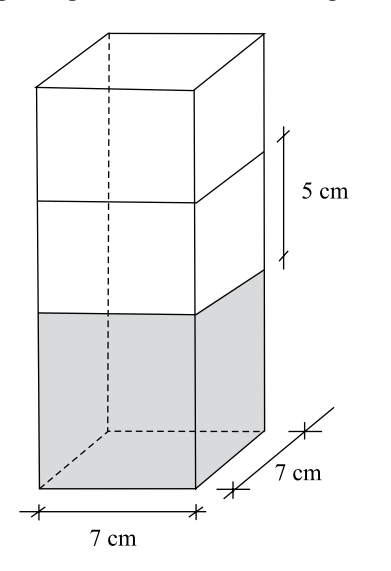

- (A) 185.
- (B) 200
- (C) 210.
- (D) 225.
- (E) 245.
- **19.** Na figura, cujas dimensões estão em metros, a linha pontilhada representa uma grade que foi colocada em dois lados de um canteiro. A extensão total dessa grade é

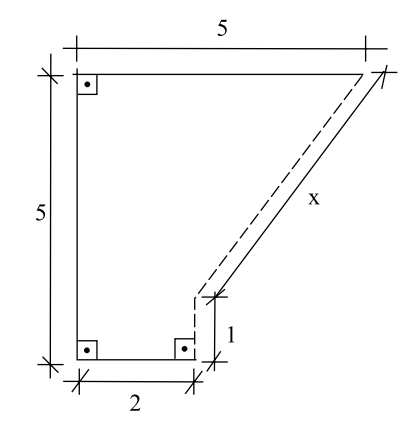

- (A) 6,00 m.
- (B) 5,80 m.
- (C) 5,75 m.
- (D) 5,50 m.
- (E) 5,00 m.

**20.** No gráfico está representado o lucro mensal, em milhares de reais, de uma pequena empresa, no período de janeiro a setembro de 2009.

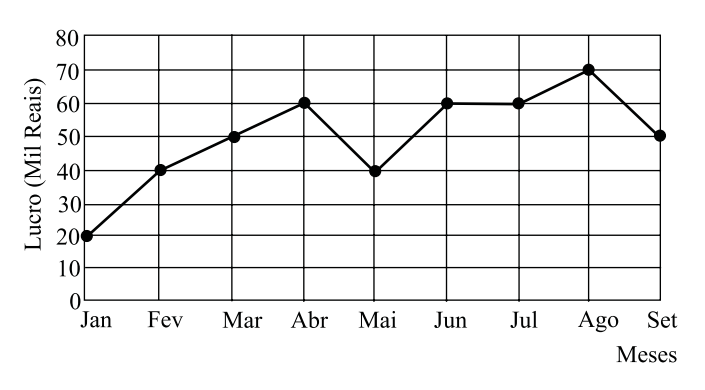

De acordo com os dados do gráfico, é correto afirmar que o lucro

- (A) de abril teve um crescimento de 25% em relação ao do mês anterior.
- (B) médio mensal, no 2.º trimestre, foi igual a 40 mil reais.
- (C) médio mensal, no 3.º trimestre, foi igual a 60 mil reais.
- (D) mensal igual a 50 mil reais ocorreu em apenas um mês.
- (E) mensal igual a 60 mil reais ocorreu em três meses consecutivos.

#### **CONHECIMENTOS BÁSICOS**

- **21.** Verificada a prática de ato infracional, a autoridade competente poderá aplicar ao adolescente medidas socioeducativas, dentre as quais
	- (A) orientação, apoio e acompanhamento temporários.
	- (B) repreensão por escrito e restituição do objeto danificado.
	- (C) liberdade representada com a finalidade de orientação.
	- (D) advertência, que será aplicada independentemente de prova da materialidade da infração.
	- (E) prestação de serviços comunitários, por período superior a sete meses, junto a entidades assistenciais.
- **22.** São diretrizes da política de atendimento à criança e ao adolescente:
	- (A) serviços gerais de atendimento médico e psicossocial às vítimas de crueldade e opressão.
	- (B) políticas e programas de assistência social, em caráter permanente, para todos.
	- (C) criação e manutenção de programas específicos, observada a descentralização político-administrativa.
	- (D) proteção jurídico-social por entidades de defesa dos direitos e deveres.
	- (E) imobilização da opinião pública no sentido da dispensável participação dos diversos segmentos da sociedade.
- **23.** As entidades que desenvolvam programas de abrigo à criança e ao adolescente deverão adotar o seguinte princípio:
	- (A) observar os direitos e garantias de que são titulares os adolescentes.
	- (B) desmembramentos de grupos de irmãos em famílias substitutivas.
	- (C) proceder a estudo social e pessoal de cada caso.
	- (D) proceder, sempre que possível, à transferência de crianças e adolescentes abrigados para outras entidades.
	- (E) participação de pessoas da comunidade no processo educativo.
- **24.** São asseguradas ao adolescente, entre outras, as seguintes garantias processuais:
	- (A) pleno e formal conhecimento da atribuição de ato infracional, mediante intimação.
	- (B) direito de ser ouvido pessoalmente pela autoridade competente.
	- (C) defesa técnica pelo Conselho Tutelar.
	- (D) igualdade na relação processual, não podendo, no entanto, confrontar-se com vítimas ou testemunhas.
	- (E) semiliberdade assistida durante o curso do processo legal.
- **25.** O direito das crianças e dos adolescentes à proteção especial, previsto na Constituição Federal, abrange, dentre outros aspectos,
	- (A) a garantia de direitos previdenciários e trabalhistas.
	- (B) a idade mínima de dezessete anos para admissão ao trabalho.
	- (C) a jornada de trabalho reduzida, perfazendo trinta horas semanais.
	- (D) o estímulo do Poder Público a programas de estágio não remunerado.
	- (E) a admissão incondicionada no mercado de trabalho.

## **CONHECIMENTOS ESPECÍFICOS**

- **26.** O Welcome Center do Windows Vista
	- (A) apresenta-se em uma janela que proporciona o acesso aos recursos que facilitam a configuração do sistema para atender às necessidades de cada usuário.
	- (B) é o nome que foi atribuído ao recurso Ajuda (Help) presente nas versões anteriores do Windows.
	- (C) é um departamento da Microsoft que oferece cursos a distância sobre o sistema operacional Windows Vista.
	- (D) é um *site* da Microsoft com informações de suporte aos usuários.
	- (E) é um *site* da Microsoft que atua como um *showroom* de produtos, possibilitando aos clientes um conhecimento das diversas versões do sistema operacional Windows Vista.
- **27.** Considere as afirmações relacionadas com o Botão de Acessibilidade presente na tela de Logon do Windows Vista:
	- I. ao ser pressionado, provoca o aparecimento de uma janela denominada Facilidade de Acesso;
	- II. permite que o usuário efetue a conexão à Internet de maneira fácil;
	- III. possibilita que diversos recursos sejam ativados, dentre eles, o Narrador, que transforma em som os textos apresentados na tela.

Sobre as afirmações, pode-se dizer que está correto o contido em

- (A) I, apenas.
- (B) I e II, apenas.
- (C) I e III, apenas.
- (D) II e III, apenas.
- $(E)$  I, II e III.
- **28.** Quando se instala o Windows Vista em um computador que possui o sistema operacional Windows XP, em dado momento, uma janela é apresentada com a pergunta "Que tipo de instalação você deseja?". As opções disponíveis são:
	- (A) Atualização e Personalizada.
	- (B) Atualização, Nova e Personalizada.
	- (C) Atualização, Nova, Personalizada e Avançada.
	- (D) Migração e Nova.
	- (E) Migração e Personalizada.
- **29.** Considere as afirmações relacionadas com a atualização do sistema operacional Windows XP para a versão Windows Vista:
	- I. antes de se fazer a atualização, caso se deseje aproveitar as configurações presentes na versão instalada, deve-se fazer a migração de configurações, capturando-se contas de usuários, informações da Área de Trabalho e configurações de programas aplicativos, configurações de Internet, além de arquivos de usuários;
	- II. o programa aplicativo Transferência Fácil do Windows (*Windows Easy Transfer*) permite a atualização mais rápida para a versão Windows Vista, desde que não haja necessidade de preservar as configurações de Internet, lista de favoritos e *emails*;
	- III. para testar a compatibilidade de *hardware* e *software* do computador com a nova versão do Windows, pode-se utilizar a ferramenta Windows Vista UpGrade Advisor.

Sobre as afirmações, pode-se dizer que está correto o contido em

- (A) I, apenas.
- (B) I e II, apenas.
- (C) I e III, apenas.
- (D) II e III, apenas.
- $(E)$  I, II e III.
- **30.** Em um computador com o sistema operacional Linux instalado, para garantir que, para cada usuário criado por meio do terminal com o comando adduser, um arquivo texto com a política da empresa seja copiado para a sua pasta home, devese adicionar esse arquivo na pasta:
	- (A) /etc/skel
	- (B) /home/files
	- (C) /srv/usr
	- (D) /usr/model
	- (E) /var/lst
- **31.** No sistema operacional Linux, ao se utilizar o comando de terminal apt para instalar aplicativos, os arquivos "baixados" ficam armazenados em uma pasta temporária até que o usuário decida removê-los. O processo de "limpeza" desses arquivos temporários é feito por meio do comando:
	- (A) aptitude release
	- (B) aptitude remove
	- (C) apt-get delete
	- (D) apt-get clean
	- (E) apt-get empty

CASA0902/28-TécDesOrg(Info-Suporte) 8

- **32.** Em um computador com o sistema operacional Linux instalado, utilizando o GRUB como *bootloader*, os arquivos que armazenam as configurações do GRUB estão localizados em
	- (A) /boot/grub/init.lst ou /boot/grub/boot.conf
	- (B) /boot/grub/menu.lst ou /boot/grub/grub.conf
	- (C) /init/grub.init.lst ou /init/grub/boot.conf
	- (D) /init/grub/menu.lst ou /init/grub/grub.conf
	- (E) /var/grub/boot.conf ou /var/grub/menu.conf
- **33.** Um microcomputador típico, ao ser ligado, emite 3 *bips* longos em seu alto-falante. Essa sinalização indica um erro associado com
	- (A) o disco rígido.
	- (B) o *mouse*.
	- (C) a placa-mãe.
	- (D) o teclado.
	- (E) o vídeo.
- **34.** Um técnico de manutenção de um microcomputador, que não entrava em operação, mudou a posição do *jumper* da memória CMOS, colocando-o na posição de limpeza de seu conteúdo e, posteriormente, colocou-o novamente na posição original. Considere as seguintes afirmações relacionadas com esse procedimento:
	- I. a configuração do microcomputador será removida, sendo assumidos valores-padrão;
	- II. caso alguma configuração incorreta estivesse impedindo o microcomputador de entrar em operação, essa condição seria eliminada;
	- III. haverá necessidade, posteriormente, de se ligar o microcomputador e levá-lo ao modo de *setup*, para que as configurações corretas sejam colocadas.

Sobre as afirmações, pode-se dizer que está correto o contido em

- (A) I, apenas.
- (B) I e II, apenas.
- (C) I e III, apenas.
- (D) II e III, apenas.
- $(E)$  I, II e III.
- **35.** A função da pasta térmica colocada entre o processador e o seu dissipador é
	- (A) absorver vibrações que poderiam levar a um mau contato do processador.
	- (B) ajudar na transferência de calor do processador para o dissipador.
	- (C) blindá-lo, evitando interferências elétricas.
	- (D) evitar o acúmulo de eletricidade estática.
	- (E) evitar o acúmulo de poeira no processador.
- **36.** No Windows XP, uma das formas de corrigir problemas de *drivers* de dispositivos é por meio da janela Gerenciador de Dispositivos (*Device Manager*). Para abrir essa janela, pode-se, na janela Executar, executar o comando
	- (A) dev.exe.
	- (B) devgen.exe.
	- (C) devgen.msc.
	- (D) devmgmt.msc.
	- (E) devrun.exe.
- **37.** A instalação de um *driver* de dispositivo incorreto pode causar graves problemas ao funcionamento correto de um computador. No Windows XP, uma das formas de tentar corrigir esse tipo de problema é, na janela de propriedades do dispositivo em questão, selecionar a aba Driver, seguida pela seleção da opção
	- (A) Compilar driver.
	- (B) Configurar driver.
	- (C) Excluir driver.
	- (D) Paralisar driver.
	- (E) Reverter driver.
- **38.** O seguinte texto está sendo editado no MS-Word 2003.

Um carro vermelho passou em alta velocidade em frelnte a um Shopping Center da cidade.

Em um determinado instante, o cursor de edição está posicionado no meio da palavra "frente", entre as letras "e" e "n", conforme a figura.

Caso o botão  $\overline{I}$ , presente na Barra de ferramentas Formatação, seja pressionado, passará para o estilo itálico

- (A) a letra "e" anterior ao cursor.
- (B) a letra "n" posterior ao cursor.
- (C) a palavra "frente".
- (D) o parágrafo inteiro no qual está posicionado o cursor.
- (E) todo o texto presente na seção corrente.

**39.** Um usuário do MS-Word 2003 elaborou a tabela a seguir, que apresenta três produtos e seus respectivos preços.

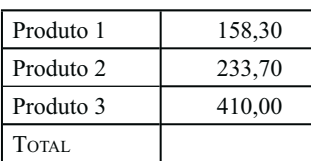

Deseja-se inserir o valor total desses produtos na 4.ª linha da tabela, utilizando-se um recurso automático do MS-Word, que irá calcular a soma desejada.

Assinale alternativa que apresenta uma maneira correta de se conseguir esse resultado, considerando que o cursor encontra--se posicionado na célula vazia da tabela.

- (A) menu Ferramentas  $\rightarrow$  Tabela Fórmula: =SUM(COLUMN)
- (B) menu Ferramentas  $\rightarrow$  Aritmética Inserir Fórmula: Soma(Coluna)
- (C) menu Formatar  $\rightarrow$  Tabela Somar Coluna: = TRUE
- (D) menu Tabela  $\rightarrow$  Fórmula... Fórmula: =SUM(ABOVE)
- (E) menu Tabela  $\rightarrow$  Converter Inserir Fórmula: Soma(Coluna)
- **40.** Considere os seguintes botões, presentes em barras de ferramentas do MS-Word 2003.

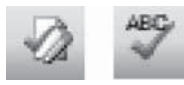

Assinale a alternativa que apresenta, correta e respectivamente, as funções associadas a esses botões.

- (A) Aceitar alteração … Ortografia e gramática.
- (B) Cor de linha … Cor de fonte.
- (C) Tipo de linha … Tipo de fonte.
- (D) Cor de preenchimento … Tipo de marcador.
- (E) Tipo de preenchimento … Estilo de escrita.

Considere a seguinte planilha, editada no MS-Excel 2003, para responder às questões de números **41** e **42**.

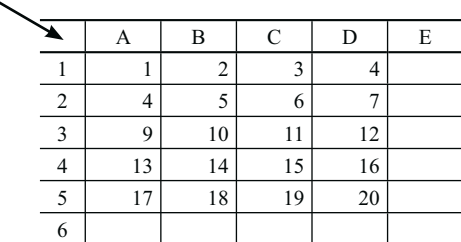

- **41.** Na planilha apresentada, caso um usuário clique no campo indicado pela seta, ocorre, como consequência, a
	- (A) ocultação da planilha.
	- (B) seleção de toda a planilha.
	- (C) exclusão da planilha do arquivo.
	- (D) limpeza de todas as células da planilha.
	- (E) execução de todas as macros da planilha.

**42.** Na planilha apresentada, considere que a seguinte fórmula foi inserida na célula E6.

=SE(SE(B2>A2;10;5)\*A1<B1;3;1)

Assinale a alternativa que apresenta o resultado produzido nessa célula.

(A) 1.

- (B) 2.
- (C) 3.
- (D) 5.
- (E) 10.
- **43.** Considere o seguinte quadro obtido mediante acesso ao recurso AutoFormas do MS- PowerPoint 2003 ou do MS-Word 2003.

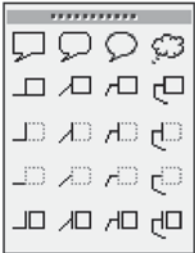

Trata-se do quadro de

- (A) Conectores.
- (B) Estrelas e faixas.
- (C) Fluxogramas.
- (D) Formas básicas.
- (E) Textos explicativos.
- **44.** No MS-PowerPoint 2003, o seguinte ícone é apresentado no canto inferior esquerdo do aplicativo, enquanto um usuário está editando uma apresentação.

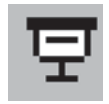

Esse ícone, quando acionado, tem como função a apresentação

- (A) da tela branca.
- (B) da tela preta.
- (C) de *slides* a partir do *slide* atual.
- (D) de *slides*, de forma rotativa, mudando o *slide* a cada intervalo de tempo.
- (E) de *slides*, de forma aleatória, próprio para a apresentação de fotos.
- **45.** No MS-Access 2003, há a macro CaixaDeMensagem na qual um dos parâmetros é o tipo de caixa a ser exibido. Os tipos disponíveis são:
	- (A) Maximizar, Minimizar, Aviso?, Aviso! e Alarme.
	- (B) Nenhum, Crítico, Aviso?, Aviso! e Informação.
	- (C) Objeto, Aplicativo, Navegação, Sim e Não.
	- (D) Página, Módulo, Macro, Crítico e Formulário.
	- (E) Sim, Não, Alarme, Nenhum e Informação.
- **46.** No MS-Access 2003, há um tipo de dados em que a geração de novos valores pode ser feita, de forma automática, por incremento ou de forma aleatória. O tipo de dados em questão é
	- (A) Texto.
	- (B) Hiperlink.
	- (C) Memorando.
	- (D) Sim/Não.
	- (E) Numeração Automática.
- **47.** Os *softwares* maliciosos que têm como ação criptografar todo ou parte do conteúdo do disco rígido é conhecido como
	- (A) *vírus*.
	- (B) *trojan*.
	- (C) *adware*.
	- (D) *spyware*.
	- (E) *ransomware*.
- **48.** Em um ambiente *web* controlado por um único servidor, a regra a seguir determina o redirecionamento de todos os pacotes para o servidor central.

iptables -t nat -A POSTROUTING -o eth0 -j MASQUERADE

Para concluir o redirecionamento é necessária a

- (A) digitação do comando send\_packages= on.
- (B) edição do arquivo change\_net\_broadcast, inserindo o endereço de rede da rede interna.
- (C) inserção do caractere 1 no arquivo ip\_forward.
- (D) inserção do endereço do servidor no DNS de cada máquina da rede interna.
- (E) inserção dos endereços de rede e *broadcast* no arquivo forward\_ipv4.
- **49.** Considere os seguintes tipos de dados levantados durante o processo de inventário de um parque de computadores:
	- I. Memória (tipo, marca, tamanho);
	- II. *Software* (nome, versão);
	- III. *Chassi* (número, validade);
	- IV. Placa de Vídeo (modelo, versão).

Com base na lista de tipos de dados, pode-se dizer que são dados de inventário de *hardware* e *software* apenas o contido em

- $(A)$  I e III.
- (B) II e IV.
- $(C)$  I, II e III.
- (D) I, II e IV.
- (E) II, III e IV.
- **50.** Durante o processo de inventário de *software* e *hardware* foi detectado que um determinado computador possui um *shareware* cuja licença expira em 30 dias. Após verificar a data de instalação do *software*, foi verificado que o *shareware* está dentro da data de permissão de uso. No processo de inventário, esse *software*
	- (A) deve ser adicionado, pois o *software* está dentro da data de validade da avaliação.
	- (B) deve ser adicionado, pois o fato de ser um *shareware* não deve ser levado em conta.
	- (C) deve ser adicionado, pois assim que expirar a data de validação, uma licença deverá ser comprada.
	- (D) não deve ser adicionado, pois se trata de um *software* que ainda está dentro da data de avaliação.
	- (E) não deve ser adicionado, pois a empresa não possui licença para esse *software.*